# Package 'RSSampling'

October 12, 2022

Type Package

Title Ranked Set Sampling

Version 1.0

Author Busra Sevinc, Bekir Cetintav, Melek Esemen, Selma Gurler

Maintainer Busra Sevinc <br/>busra.sevincc@gmail.com>

Imports LearnBayes, stats

Description Ranked set sampling (RSS) is introduced as an advanced method for data collection which is substantial for the statistical and methodological analysis in scientific studies by McIntyre (1952) (reprinted in 2005) [<doi:10.1198/000313005X54180>](https://doi.org/10.1198/000313005X54180). This package introduces the first package that implements the RSS and its modified versions for sampling. With 'RSSampling', the researchers can sample with basic RSS and the modified versions, namely, Median RSS, Extreme RSS, Percentile RSS, Balanced groups RSS, Double RSS, L-RSS, Truncation-based RSS, Robust extreme RSS. The 'RSSampling' also allows imperfect ranking using an auxiliary variable (concomitant) which is widely used in the real life applications. Applicants can also use this package for parametric and nonparametric inference such as mean, median and variance estimation, regression analysis and some distributionfree tests where the the samples are obtained via basic RSS.

License GPL-2 Encoding UTF-8 LazyData true NeedsCompilation no

Repository CRAN Date/Publication 2018-03-19 14:51:59 UTC

# R topics documented:

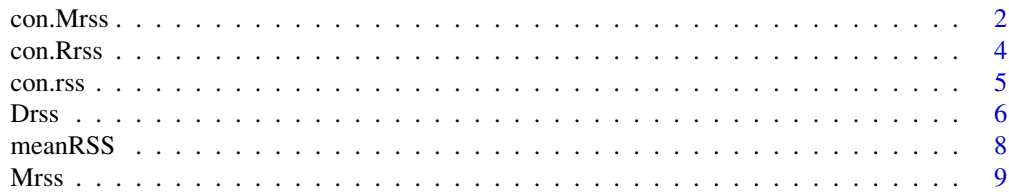

#### <span id="page-1-0"></span>2 con.Mrss

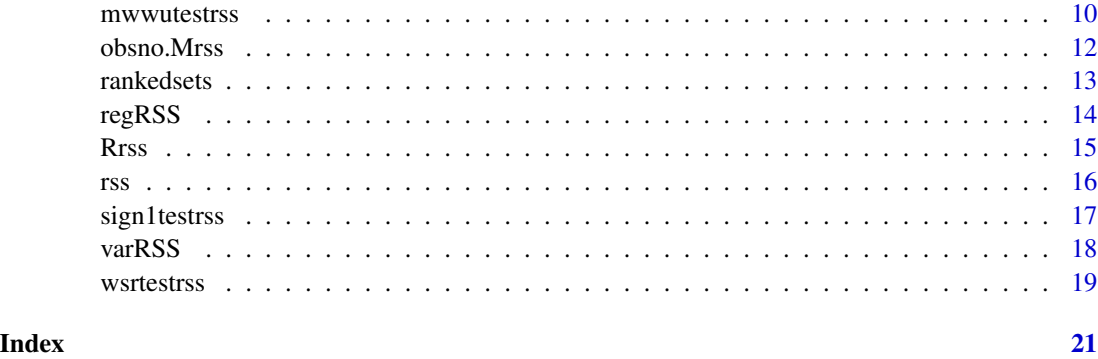

<span id="page-1-1"></span>con.Mrss *Selecting a ranked set sample (classical or modified) with a concomitant variable*

# Description

The [Mrss](#page-8-1) function samples from a target population by using modified ranked set sampling methods. Ranking procedure of X is done by using the concomitant variable Y.

# Usage

con.Mrss(X,Y,m,r=1,type="r",sets=FALSE,concomitant=FALSE,p)

# Arguments

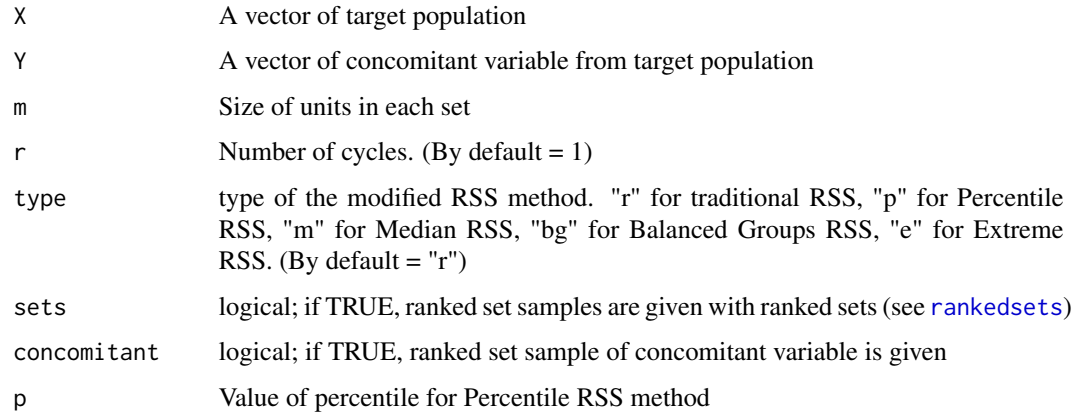

# Details

X and Y must be vectors and also they should be in same length. Value of percentile (p) must be between 0 and 1.

#### <span id="page-2-0"></span>con. Mrss 3

#### Value

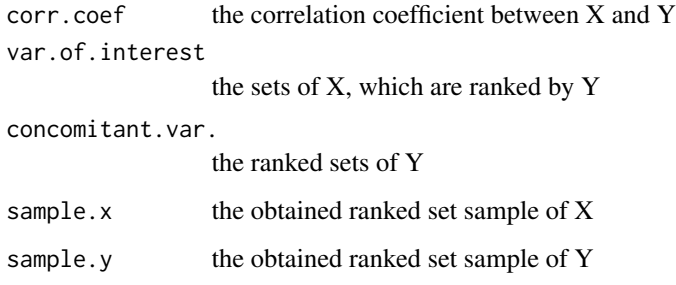

# References

McIntyre, G. A. (1952). A method for unbiased selective sampling, using ranked sets. Australian Journal of Agricultural Research, 3(4), 385-390.

Samawi, H. M., Ahmed, M. S., & Abu-Dayyeh, W. (1996). Estimating the population mean using extreme ranked set sampling. Biometrical Journal, 38(5), 577-586.

Muttlak, H. A. (1997). Median ranked set sampling. Journal of Applied Statistical Sciences, 6(4), 245-255.

Muttlak, H. A. (2003). Modified ranked set sampling methods. Pakistan Journal Of Statistics, 19(3), 315-324.

Jemain, A. A., Al-Omari, A., & Ibrahim, K. (2008). Some variations of ranked set sampling. Electronic Journal of Applied Statistical Analysis, 1(1), 1-15.

# See Also

[Mrss](#page-8-1), [Rrss](#page-14-1), [Drss](#page-5-1), [con.Rrss](#page-3-1)

#### Examples

```
library("LearnBayes")
mu=c(1,12,2)
Sigma <- matrix(c(1,2,0,2,5,0.5,0,0.5,3), 3, 3)
x <- rmnorm(10000, mu, Sigma)
xx=as.numeric(x[,1])
xy=as.numeric(x[,3])
## Selecting modified ranked set samples
con.Mrss(xx, xy, m=5, r=3, type="r", concomitant=TRUE, sets=TRUE)
con.Mrss(xx, xy, m=4, r=7, type="m", concomitant=TRUE, sets=TRUE)
con.Mrss(xx, xy, m=5, r=2, type="e", concomitant=TRUE, sets=TRUE)
con.Mrss(xx, xy, m=8, r=3, type="p", concomitant=TRUE, sets=TRUE, p=0.25)
con.Mrss(xx, xy, m=6, r=5, type="bg", concomitant=TRUE, sets=TRUE)
```
<span id="page-3-1"></span><span id="page-3-0"></span>

# Description

The [con.Rrss](#page-3-1) function samples from a target population by using robust ranked set sampling methods. Ranking procedure of X is done by using the concomitant variable Y.

# Usage

con.Rrss(X,Y,m,r=1,type="l",sets=FALSE,concomitant=FALSE,alpha)

# Arguments

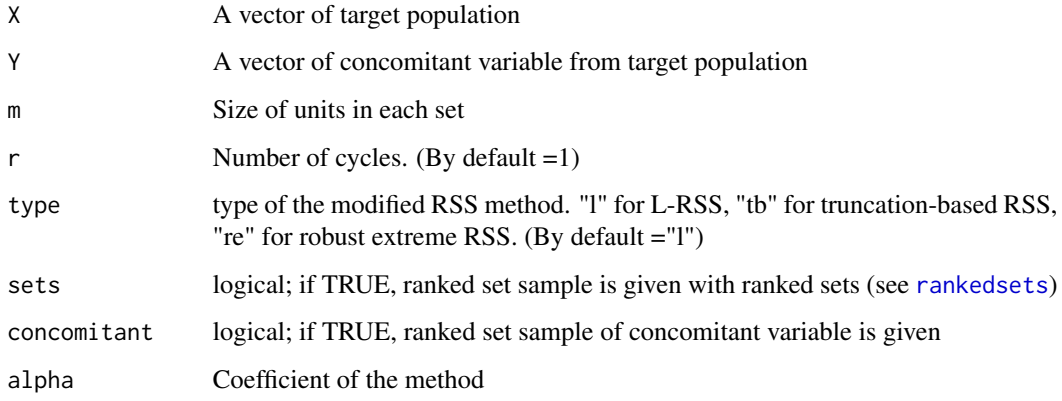

# Details

X and Y must be vectors and also they should be in same length. Coefficient of the method must be between 0 and 0.5.

# Value

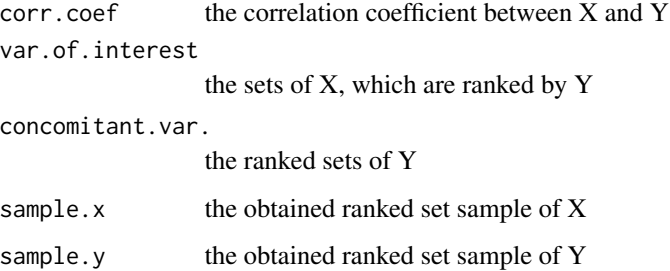

#### <span id="page-4-0"></span>con.rss 5

### References

Al-Nasser, A. D. (2007). L ranked set sampling: A generalization procedure for robust visual sampling. Communications in Statistics-Simulation and Computation, 36(1), 33-43.

Al-Omari, A. I., & Raqab, M. Z. (2013). Estimation of the population mean and median using truncation-based ranked set samples. Journal of Statistical Computation and Simulation, 83(8), 1453-1471.

Al-Nasser, A. D., & Mustafa, A. B. (2009). Robust extreme ranked set sampling. Journal of Statistical Computation and Simulation 79(7), 859-867.

#### See Also

[Mrss](#page-8-1), [Rrss](#page-14-1), [Drss](#page-5-1), [con.Mrss](#page-1-1)

#### Examples

```
library("LearnBayes")
mu=c(1,12,2)
Sigma <- matrix(c(1,2,0,2,5,0.5,0,0.5,3), 3, 3)
x <- rmnorm(10000, mu, Sigma)
xx=as.numeric(x[,1])
xy=as.numeric(x[,3])
```

```
## Selecting robust ranked set samples
con.Rrss(xx,xy,m=8,r=4,type="l", sets=TRUE, concomitant=TRUE, alpha=0.3)
con.Rrss(xx,xy,m=5,r=2,type="re", sets=TRUE, concomitant=TRUE, alpha=0.2)
con.Rrss(xx,xy,m=6,r=3,type="tb", sets=TRUE, concomitant=TRUE, alpha=0.25)
```
<span id="page-4-1"></span>con.rss *Selecting ranked set sample with a concomitant variable*

# **Description**

The [con.rss](#page-4-1) function samples from a target population by using ranked set sampling method. Ranking procedure of X is done by using concomitant variable Y.

#### Usage

con.rss(X,Y,m,r=1,sets=FALSE,concomitant=FALSE)

#### Arguments

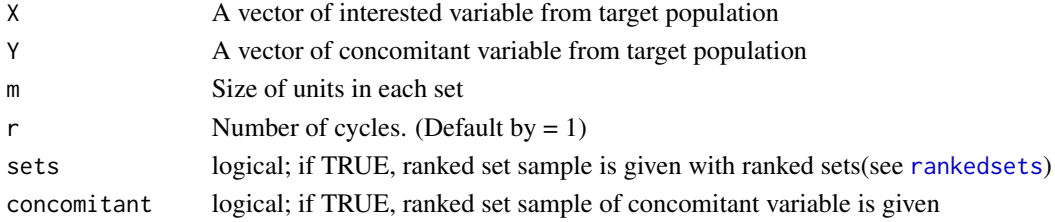

# <span id="page-5-0"></span>Details

X and Y must be vectors and also they should be in same length.

#### Value

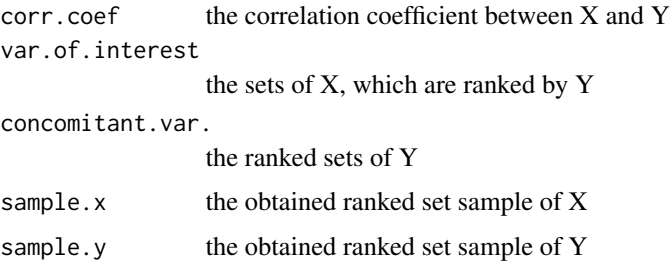

# References

McIntyre, G. A. (1952). A method for unbiased selective sampling, using ranked sets. Australian Journal of Agricultural Research, 3(4), 385-390.

Lynne Stokes, S. (1977). Ranked set sampling with concomitant variables. Communications in Statistics-Theory and Methods, 6(12), 1207-1211.

Chen, Z., Bai, Z., & Sinha, B. (2003). Ranked set sampling: theory and applications (Vol. 176). Springer Science & Business Media.

#### See Also

[rss](#page-15-1)

# Examples

```
library("LearnBayes")
mu=c(1,12,2)
Sigma <- matrix(c(1,2,0,2,5,0.5,0,0.5,3), 3, 3)
x <- rmnorm(10000, mu, Sigma)
xx=as.numeric(x[,1])
xy=as.numeric(x[,3])
con.rss(xx, xy, m=3, r=4, sets=TRUE, concomitant=TRUE)
```
<span id="page-5-1"></span>Drss *Selecting double (classical or modified) ranked set sample*

# Description

The [Drss](#page-5-1) function samples from a target population by using multi-stage ranked set sampling methods.

#### <span id="page-6-0"></span>Drss 7

# Usage

Drss(X,m,r=1,type="d",sets=FALSE,p)

#### Arguments

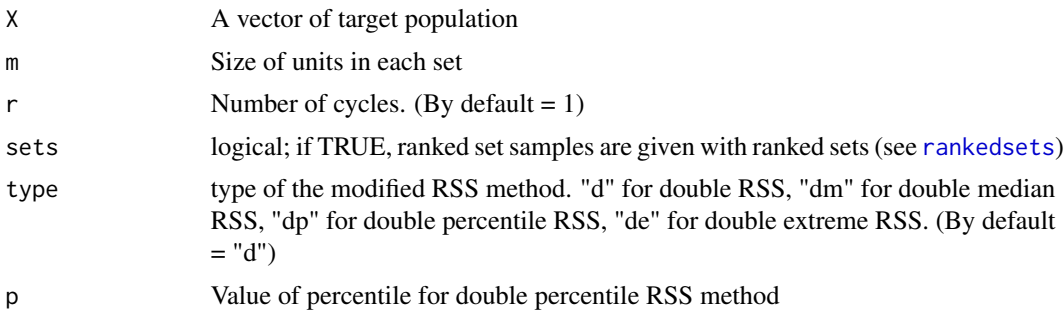

#### Details

Target population X must be a vector. Value of percentile (p) must be between 0 and 1.

#### Value

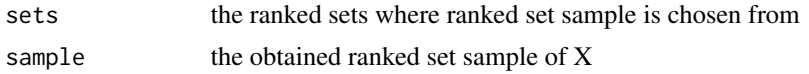

# References

Al-Saleh, M. F., & Al-Kadiri, M. A. (2000). Double-ranked set sampling. Statistics & Probability Letters, 48: 205-212.

Samawi, H.M. & Tawalbeh, E.M. (2002). Double median ranked set sampling: Comparison to other double ranked set samples for mean and ratio estimators. Journal of Modern Applied Statistical Methods, 1(2): 428-442.

Samawi, H.M. 2002. On double extreme ranked set sample with application to regression estimator. Metron, LXn1-2: 53-66.

Jemain, A.A. & Al-Omari, A.I. (2006). Double percentile ranked set samples for estimating the population mean. Advances and Applications in Statistics, 6(3): 261-276.

#### See Also

[Mrss](#page-8-1), [Rrss](#page-14-1), [con.Mrss](#page-1-1), [con.Rrss](#page-3-1)

# Examples

```
data=rnorm(10000)
##Seleceting a double ranked set sample
Drss(data,m=4,r=3,sets=TRUE)
##Seleceting a double median ranked set sample
Drss(data,m=4,r=3,type="dm",sets=TRUE)
```

```
##Seleceting a double extreme ranked set sample
Drss(data,m=4,r=3,type="de",sets=TRUE)
##Seleceting a double percentile ranked set sample
Drss(data,m=4,r=3,type="dm",sets=TRUE,p=0.6)
```
<span id="page-7-1"></span>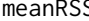

# meanRSS *Mean estimation based on ranked set sampling*

# Description

The [meanRSS](#page-7-1) function estimates the population mean based on ranked set sampling. Also, it calculates confidence interval, p-value and z-statistics for hypothesis testing.

# Usage

meanRSS(X,m,r,alpha=0.05,alternative="two.sided",mu\_0)

# Arguments

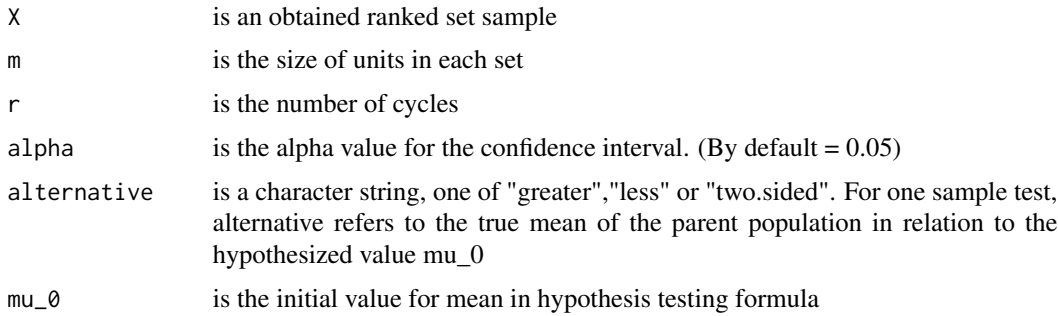

# Details

An obtained ranked set sample X must be m by r matrix.

# Value

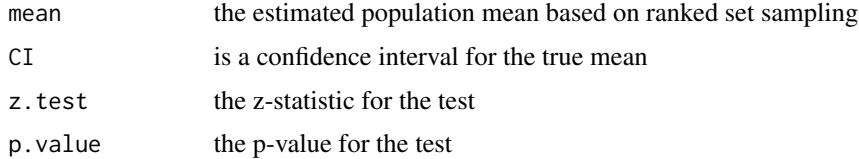

#### References

Chen, Z., Bai Z., Sinha B. K. (2003). Ranked Set Sampling: Theory and Application. New York: Springer.

#### <span id="page-8-0"></span>Mrss 9

# Examples

```
library("LearnBayes")
mu=c(1,12,2)
Sigma <- matrix(c(1,2,0,2,5,0.5,0,0.5,3), 3, 3)
x <- rmnorm(10000, mu, Sigma)
xx=as.numeric(x[,1])
xy=as.numeric(x[,2])
samplerss=con.Mrss(xx,xy,m=4,r=8,type="r",sets=FALSE,concomitant=FALSE)$sample.x
## mean estimation, confidence interval and hypothesis testing for ranked set sample
```

```
meanRSS(samplerss,m=4,r=8,mu_0=1)
```
<span id="page-8-1"></span>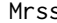

s **Selecting a ranked set sample (classical or modified)** 

# Description

The [Mrss](#page-8-1) function samples from a target population by using modified ranked set sampling methods.

# Usage

Mrss(X,m,r=1,type="r",sets=FALSE,p)

#### Arguments

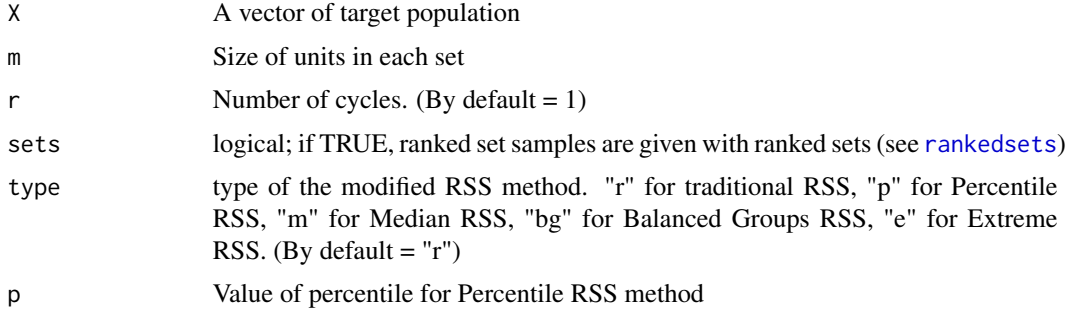

# Details

Target population X must be a vector.

#### Value

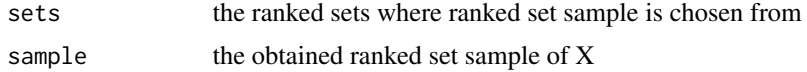

#### References

McIntyre, G. A. (1952). A method for unbiased selective sampling, using ranked sets. Australian Journal of Agricultural Research, 3(4), 385-390.

Samawi, H. M., Ahmed, M. S., & Abu-Dayyeh, W. (1996). Estimating the population mean using extreme ranked set sampling. Biometrical Journal, 38(5), 577-586.

Muttlak, H. A. (1997). Median ranked set sampling. Journal of Applied Statistical Sciences, 6(4), 245-255.

Muttlak, H. A. (2003). Modified ranked set sampling methods. Pakistan Journal Of Statistics, 19(3), 315-324.

Jemain, A. A., Al-Omari, A., & Ibrahim, K. (2008). Some variations of ranked set sampling. Electronic Journal of Applied Statistical Analysis, 1(1), 1-15.

# See Also

[con.Mrss](#page-1-1), [Rrss](#page-14-1), [Drss](#page-5-1)

#### Examples

```
data=rgamma(10000,1,1)
## Selecting a median ranked set sample
Mrss(data,m=4,r=5,sets=TRUE,type="m")
## Selecting an extreme ranked set sample
Mrss(data,m=3,r=5,sets=TRUE,type="e")
 ## Selecting a percentile ranked set sample
Mrss(data,m=4,r=3,sets=TRUE,type="p",p=0.2)
 ## Selecting a balanced groups ranked set sample
Mrss(data,m=6,r=2,sets=TRUE,type="bg")
```
mwwutestrss *Mann-Whitney-Wilcoxon test with RSS*

#### Description

In this function, we introduce the RSS version of the Mann-Whitney-Wilcoxon (MWW) test.

#### Usage

```
mwwutestrss(X,Y,m,r,l,n,delta0=0,alpha=0.05,lambda=0.5,alternative="two.sided")
```
<span id="page-9-0"></span>

#### mwwutestrss 11

#### Arguments

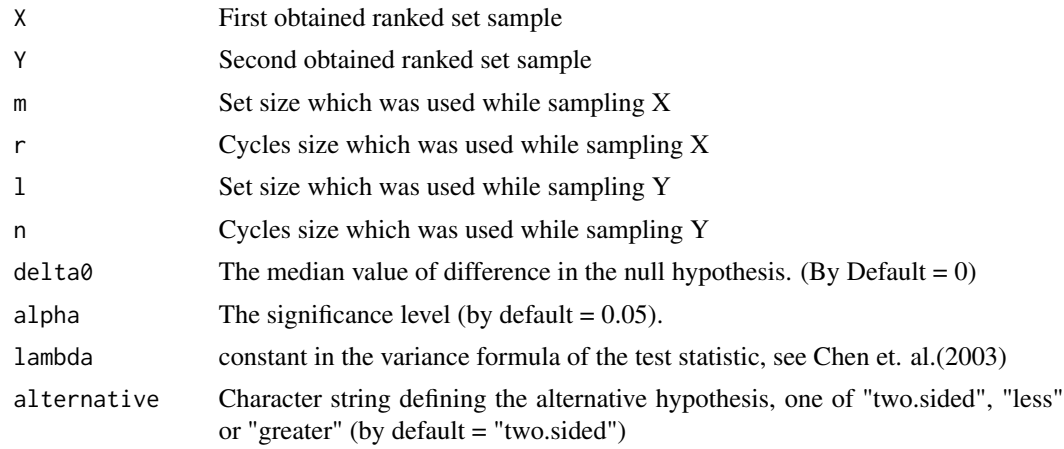

# Details

The test statistics and an approximate confidence intervals are constructed by using the normal approximation. Also note that, we assume that the ranking mechanism in the RSS is consistent. For more details please refer to Chen et. al.(2003, pg. 115-124).

There should be two datasets to compare as "X" and "Y", respectively.

#### Value

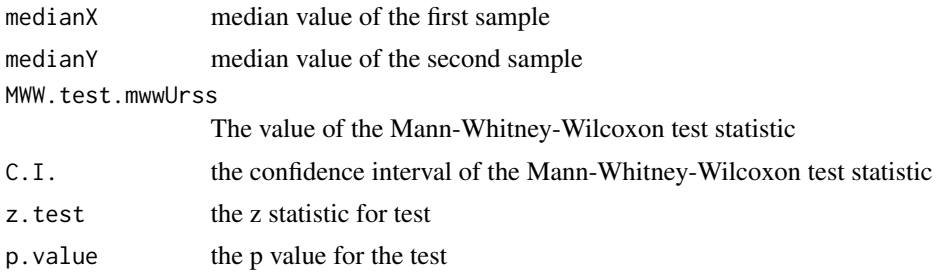

#### References

Chen, Z., Bai Z., Sinha B. K. (2003). Ranked Set Sampling: Theory and Application. New York: Springer.

# Examples

```
library("LearnBayes")
mu=c(1,1.2,2)
Sigma <- matrix(c(1,2,0,2,5,0.5,0,0.5,3), 3, 3)
x <- rmnorm(10000, mu, Sigma)
xx=as.numeric(x[,1])
xy=as.numeric(x[,2])
samplerss=con.rss(xx,xy,m=3,r=12,concomitant=TRUE)
sample.x=as.numeric(samplerss$sample.x)
```
<span id="page-11-0"></span>12 obsno.Mrss

```
sample.y=as.numeric(samplerss$sample.y)
mwwutestrss(sample.x,sample.y,m=3,r=12,l=3,n=12,delta0=0)
```
<span id="page-11-1"></span>obsno.Mrss *observation numbers based on classical and modified ranked set sampling methods*

#### **Description**

The obsno. Mrss function gives the observation numbers to sample from a target population by using modified ranked set sampling methods. Ranking is done using the concomitant variable Y.

#### Usage

obsno.Mrss(Y,m,r=1,type="r",p)

#### Arguments

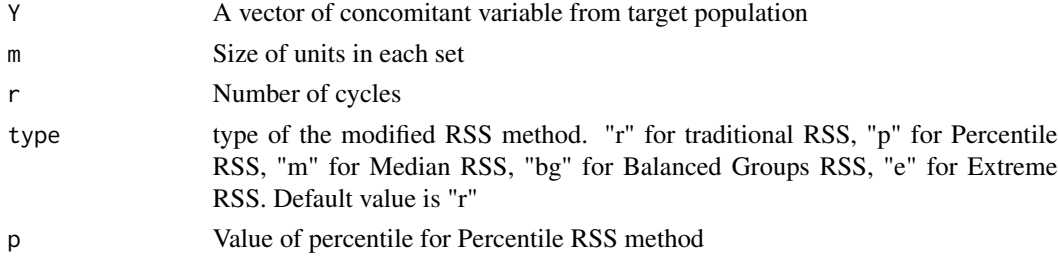

#### Details

Concomitant variable Y must be a vector.

#### References

McIntyre, G. A. (1952). A method for unbiased selective sampling, using ranked sets. Australian Journal of Agricultural Research, 3(4), 385-390.

Dell, T. R., & Clutter, J. L. (1972). Ranked set sampling theory with order statistics background. Biometrics, 28, 545-553.

Samawi, H. M., Ahmed, M. S., & Abu-Dayyeh, W. (1996). Estimating the population mean using extreme ranked set sampling. Biometrical Journal, 38(5), 577-586.

Muttlak, H. A. (1997). Median ranked set sampling. Journal of Applied Statistical Sciences, 6(4), 245-255.

Muttlak, H. A. (2003). Modified ranked set sampling methods. Pakistan Journal Of Statistics, 19(3), 315-324.

Jemain, A. A., Al-Omari, A., & Ibrahim, K. (2008). Some variations of ranked set sampling. Electronic Journal of Applied Statistical Analysis, 1(1), 1-15.

#### <span id="page-12-0"></span>rankedsets and the set of the set of the set of the set of the set of the set of the set of the set of the set of the set of the set of the set of the set of the set of the set of the set of the set of the set of the set o

# See Also

[con.Mrss](#page-1-1), [Mrss](#page-8-1), [rss](#page-15-1)

### Examples

y=rexp(10000) ## Determining the observation numbers of the units which are chosen to sample

```
y=rexp(10000)
obsno.Mrss(y,m=3,r=5)
obsno.Mrss(y,m=5,r=6,type="m")
obsno.Mrss(y,m=7,r=3,type="e")
obsno.Mrss(y,m=4,r=5,type="p",p=0.3)
obsno.Mrss(y,m=6,r=2,type="bg")
```
<span id="page-12-1"></span>rankedsets *Selecting ranked sets*

# Description

The [rankedsets](#page-12-1) function selects ranked sets from a target population. The selection of units in a set is without replacement, but the sets are selecting with replacement.

### Usage

rankedsets(X,m,s=m)

#### Arguments

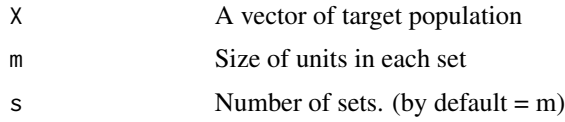

#### Details

Target population X must be a vector.

# Value

It returns a matrix of ranked sets.

#### References

McIntyre, G. A. (1952). A method for unbiased selective sampling, using ranked sets. Australian Journal of Agricultural Research, 3(4), 385-390.

# Examples

```
data=rexp(10000,3)
## Creating m by m matrix (a regular cycle)
rankedsets(data,m=5)
## Creating m by s matrix
rankedsets(data,m=3,s=5)
```
regRSS *Regression estimator based on ranked set sampling*

# Description

It obtains the regression estimator for mean of interested population based on ranked set sampling.

#### Usage

regRSS(X,Y,mu\_Y)

# Arguments

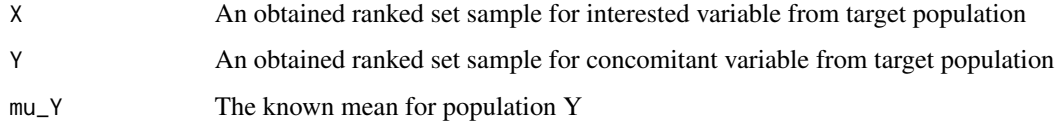

# Details

In this code, variable X and Y represents interested and concomitant variable, respectively, please note that notation is vice versa in the reference (Yu&Lam(1997)).

X and Y must be in same length.

### Value

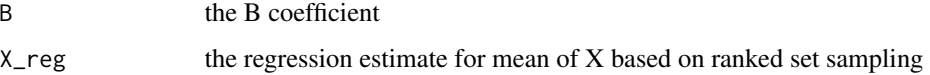

# References

Yu, P.L.H. and Lam, K. (1997). "Regression Estimator in Ranked Set Sampling". Biometrics, Vol. 53, No. 3, pp. 1070-1080.

<span id="page-13-0"></span>

#### <span id="page-14-0"></span> $\mathbf{R}$ rss 15

# Examples

```
library("LearnBayes")
mu=c(1,12,2)
Sigma <- matrix(c(1,2,0,2,5,0.5,0,0.5,3), 3, 3)
x <- rmnorm(10000, mu, Sigma)
xx=as.numeric(x[,1])
xy=as.numeric(x[,2])
samplerss=con.rss(xx,xy,m=4,r=8,sets=FALSE,concomitant=TRUE)
sample.x=samplerss$sample.x
sample.y=samplerss$sample.y
regRSS(sample.x,sample.y,mu_Y=mean(xy))
```
# <span id="page-14-1"></span>Rrss *Selecting a robust ranked set sample*

# Description

The [Rrss](#page-14-1) function samples from a target population by using robust ranked set sampling methods.

# Usage

Rrss(X,m,r=1,type="l",sets=FALSE,alpha)

# Arguments

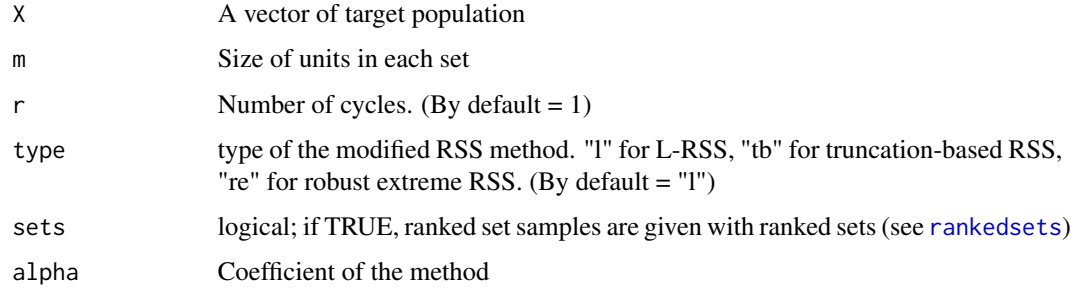

# Details

Target population X must be a vector. Coefficient of the method must be between 0 and 0.5.

# Value

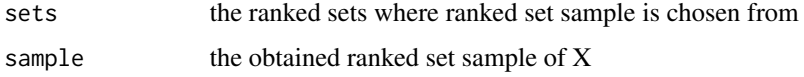

#### <span id="page-15-0"></span>References

Al-Nasser, A. D. (2007). L ranked set sampling: A generalization procedure for robust visual sampling. Communications in Statistics-Simulation and Computation, 36(1), 33?43.

Al-Omari, A. I., & Raqab, M. Z. (2013). Estimation of the population mean and median using truncation-based ranked set samples. Journal of Statistical Computation and Simulation, 83(8), 1453?1471.

Al-Nasser, A. D., & Mustafa, A. B. (2009). Robust extreme ranked set sampling. Journal of Statistical Computation and Simulation, 79(7), 859?867.

#### See Also

[con.Mrss](#page-1-1), [Rrss](#page-14-1), [Drss](#page-5-1)

# Examples

```
data=rexp(10000)
## Selecting L-ranked set sample
Rrss(data, m=8, r=3, sets=TRUE, alpha=0.2)
 ## Selecting Truncation-based ranked set sample
Rrss(data, m=8, r=3, type="tb", sets=TRUE, alpha=0.1)
 ## Selecting Robust extreme ranked set sample
Rrss(data, m=8, r=3, type="re", sets=TRUE, alpha=0.4)
```
<span id="page-15-1"></span>

rss *Selecting classical ranked set sample*

#### Description

The [rss](#page-15-1) function samples from a target population by using ranked set sampling method.

#### Usage

rss(X,m,r=1,sets=FALSE)

# Arguments

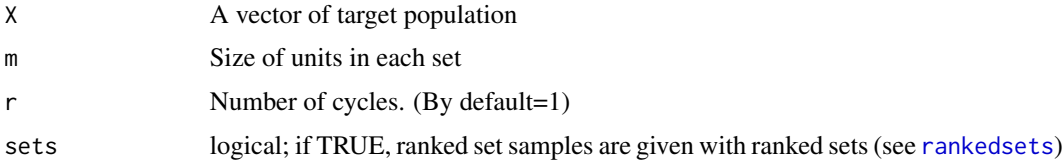

# Details

Target population X must be a vector.

# <span id="page-16-0"></span>sign1testrss 17

#### Value

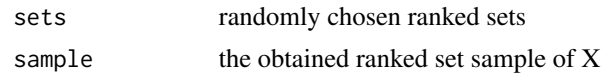

#### References

McIntyre, G. A. (1952). A method for unbiased selective sampling, using ranked sets. Australian Journal of Agricultural Research, 3(4), 385-390.

#### See Also

[con.rss](#page-4-1)

#### Examples

```
data=rnorm(10000,1,3)
## Selecting classical ranked set sample with set size \emph{m} and cycle size \emph{r}
rss(data,m=5,r=3,sets=TRUE)
```
sign1testrss *Sign Test with RSS*

# Description

It performs the RSS version of the sign test given by Chen et. al.(2003).

#### Usage

```
sign1testrss(sampledata,m,r,median0,alpha=0.05,alternative="two.sided")
```
#### Arguments

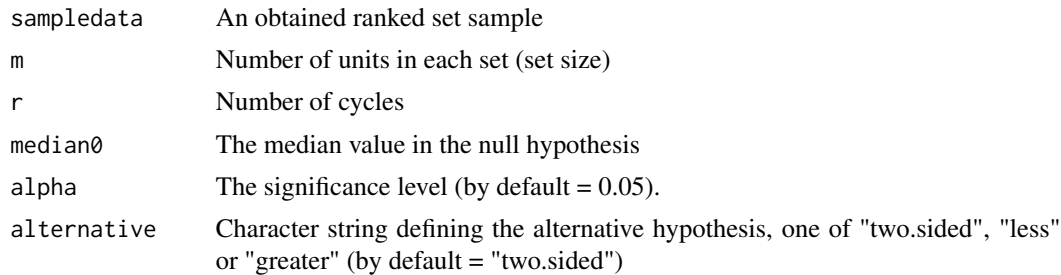

# Details

The test statistics and an approximate confidence intervals are constructed by using the normal approximation. Also note that, we assume that the ranking mechanism in the RSS is consistent. For more details please refer to Chen et. al.(2003, pg. 103-115).

# <span id="page-17-0"></span>Value

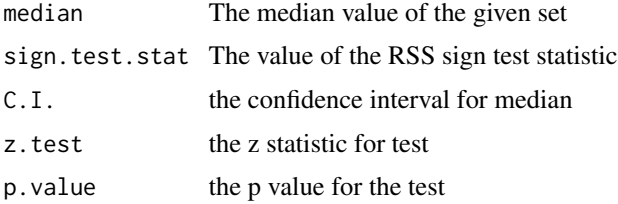

# References

Chen, Z., Bai Z., Sinha B. K. (2003). Ranked Set Sampling: Theory and Application. New York: Springer.

# Examples

```
data=rnorm(10000,0,1)
samplerss=as.numeric(rss(data,m=3,r=12))
sign1testrss(samplerss, m=3, r=12, median0=0.5)
```
<span id="page-17-1"></span>varRSS *Variance estimation based on ranked set sampling*

#### Description

The [varRSS](#page-17-1) function estimates the variance based on ranked set sampling as types of Stokes or Montip&Sukuman.

# Usage

varRSS(X,m,r,type)

# Arguments

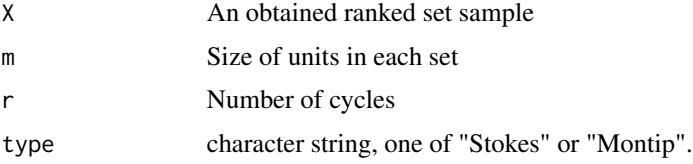

# Details

An obtained ranked set sample X must be m by r matrix. Stokes (1980) showed that estimator for variance is biased. Montip and Sukuman(2003) showed that for one cycle there is no unbiased estimator for variance but for more than one cycle they proposed unbiased estimator for variance.

#### <span id="page-18-0"></span>wsrtestrss 19

# Value

var the estimated population variance based on ranked set sampling

# References

Al-Hadhrami, S.A. (2010). "Estimation of the Population Variance Using Ranked Set Sampling with Auxiliary Variable". Int. J. Contemp. Math. Sciences, Vol. 5, no. 52, 2567 - 2576.

Stokes, S.L. (1980). "Estimation of Variance Using Judgment Ordered Ranked Set Samples". Biometrics, Vol. 36, No. 1, pp. 35-42.

# Examples

```
data=rnorm(10000,2,1)
samplerss=rss(data,m=4,r=3,sets=FALSE)
## Estimation of variance based on ranked set sample by Stokes
varRSS(samplerss,m=4,r=3,type="Stokes")
 ## Estimation of variance based on ranked set sample by Montip&Sukuman
varRSS(samplerss,m=4,r=3,type="Montip")
```
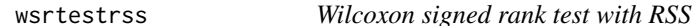

# Description

It performs the RSS version of the Wilcoxon signed rank test given by Chen et. al.(2003).

# Usage

wsrtestrss(sampledata,m,r,delta0=0,alpha=0.05,alternative="two.sided")

#### Arguments

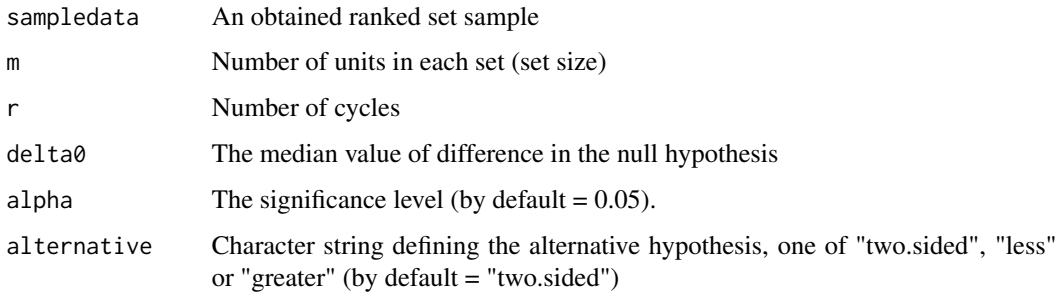

# Details

The test statistics and an approximate confidence intervals are constructed by using the normal approximation. Also note that, we assume that the ranking mechanism in the RSS is consistent. For more details please refer to Chen et. al.(2003, pg. 124-133).

#### Value

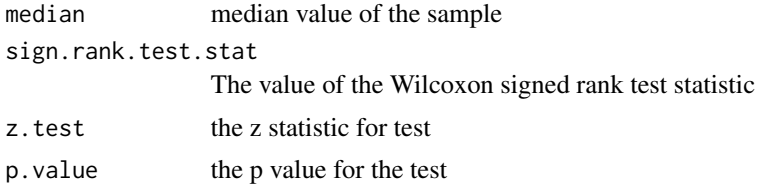

# References

Chen, Z., Bai Z., Sinha B. K. (2003). Ranked Set Sampling: Theory and Application. New York: Springer.

# Examples

```
library("LearnBayes")
mu=c(1,1.2,2)
Sigma <- matrix(c(1,2,0,2,5,0.5,0,0.5,3), 3, 3)
x <- rmnorm(10000, mu, Sigma)
xx=as.numeric(x[,1])
xy=as.numeric(x[,2])
samplerss=con.rss(xx,xy,m=3,r=12,concomitant=TRUE)
sample.x=as.numeric(samplerss$sample.x)
sample.y=as.numeric(samplerss$sample.y)
difference=sample.x-sample.y
wsrtestrss(difference,m=3,r=12,delta0=0)
```
# <span id="page-20-0"></span>Index

con.Mrss, [2,](#page-1-0) *[5](#page-4-0)*, *[7](#page-6-0)*, *[10](#page-9-0)*, *[13](#page-12-0)*, *[16](#page-15-0)* con.Rrss, *[3,](#page-2-0) [4](#page-3-0)*, [4,](#page-3-0) *[7](#page-6-0)* con.rss, *[5](#page-4-0)*, [5,](#page-4-0) *[17](#page-16-0)* Drss, *[3](#page-2-0)*, *[5,](#page-4-0) [6](#page-5-0)*, [6,](#page-5-0) *[10](#page-9-0)*, *[16](#page-15-0)* meanRSS, *[8](#page-7-0)*, [8](#page-7-0) Mrss, *[2,](#page-1-0) [3](#page-2-0)*, *[5](#page-4-0)*, *[7](#page-6-0)*, *[9](#page-8-0)*, [9,](#page-8-0) *[13](#page-12-0)* mwwutestrss, [10](#page-9-0) obsno.Mrss, *[12](#page-11-0)*, [12](#page-11-0) rankedsets, *[2](#page-1-0)*, *[4,](#page-3-0) [5](#page-4-0)*, *[7](#page-6-0)*, *[9](#page-8-0)*, *[13](#page-12-0)*, [13,](#page-12-0) *[15,](#page-14-0) [16](#page-15-0)* regRSS, [14](#page-13-0) Rrss, *[3](#page-2-0)*, *[5](#page-4-0)*, *[7](#page-6-0)*, *[10](#page-9-0)*, *[15](#page-14-0)*, [15,](#page-14-0) *[16](#page-15-0)* rss, *[6](#page-5-0)*, *[13](#page-12-0)*, *[16](#page-15-0)*, [16](#page-15-0) sign1testrss, [17](#page-16-0)

varRSS, *[18](#page-17-0)*, [18](#page-17-0)

wsrtestrss, [19](#page-18-0)